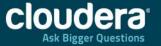

# Apache HBase 0.96 and What's Next

Jonathan Hsieh | @jmhsieh
Software Engineer at Cloudera | HBase PMC Member

October 29, 2013

#### Who Am I?

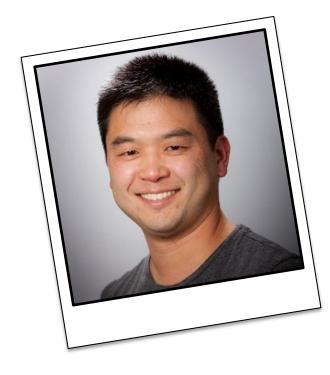

#### Cloudera:

- Software Engineer
- Tech Lead HBase Team
- Apache HBase committer / PMC
- Apache Flume founder / PMC
- U of Washington:
  - Research in Distributed Systems

#### What is Apache HBase?

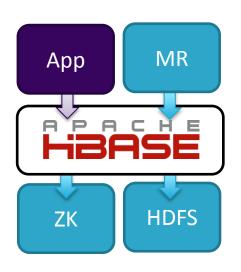

Apache HBase is an open source, distributed, consistent, non-relational database that provides low-latency, random read/write operations.

#### **Developer Community**

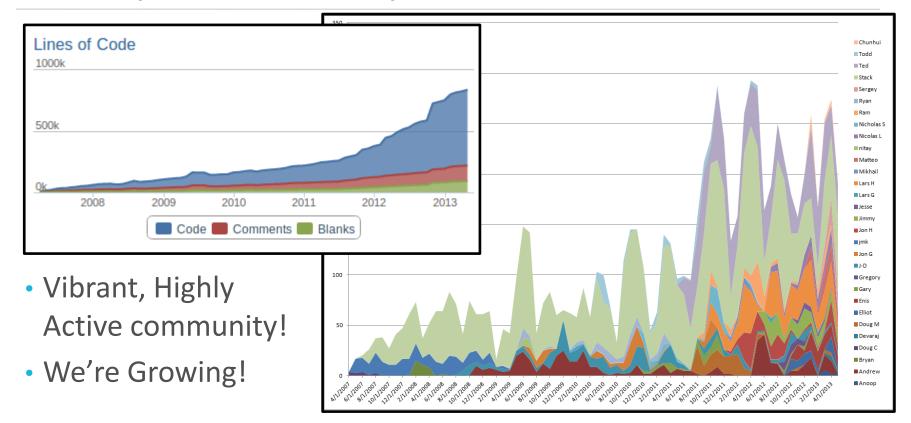

#### Today: Apache HBase 0.96.0

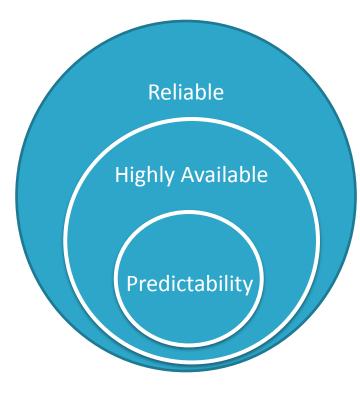

- HBase is fault tolerant
  - HDFS for durability via replication
- HBase has good availability
  - Uses ZK for coordination via quorums
  - New features for fast RS recovery in 0.96
- HBase strives for predictable performance
  - Some experimental features in 0.96, and more improvements in development.

# Summary by Version

|                 | 0.90 (CDH3)                     | 0.92 /0.94 (CDH4)            | 0.96 (CDH5)                                             | Next                               |
|-----------------|---------------------------------|------------------------------|---------------------------------------------------------|------------------------------------|
| New<br>Features | Stability                       | Reliability                  | Continuity                                              | Multitenancy                       |
| MTTR            | Recovery in<br>Hours            | Recovery in Minutes          | Recovery of writes in seconds, reads in 10's of seconds | Recovery in Seconds (reads+writes) |
| Perf            | Baseline                        | Better Throughput            | Optimizing<br>Performance                               | Predictable<br>Performance         |
| Usability       | HBase<br>Developer<br>Expertise | HBase Operational Experience | Distributed Systems<br>Admin Experience                 | Application Developers Experience  |

# MTTR Recap

Mean time to recovery

## Mean Time to Recovery (MTTR)

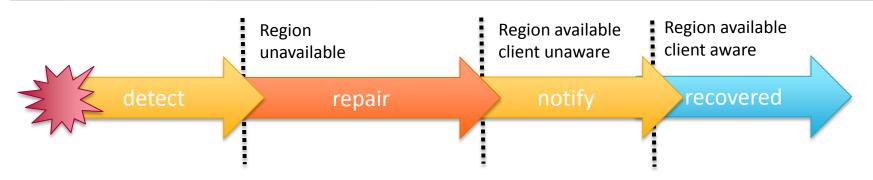

- Machine failures happen in distributed systems
- Average unavailability when automatically recovering from a failure.
- Recovery time for a unclean data center power cycle

# Distributed log splitting (0.92)

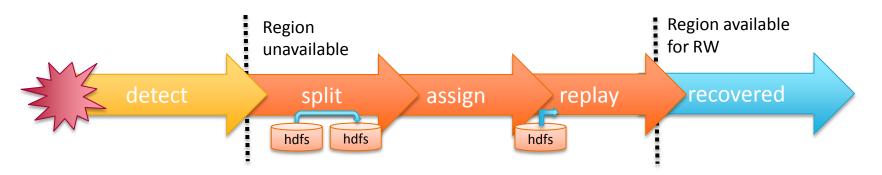

- Repair == split, assign, replay
  - When many servers fail, many logs to recover
  - Instead of just at the master, RS's split logs in parallel
  - Huge win in recovery time

#### Fast notification and detection (0.96)

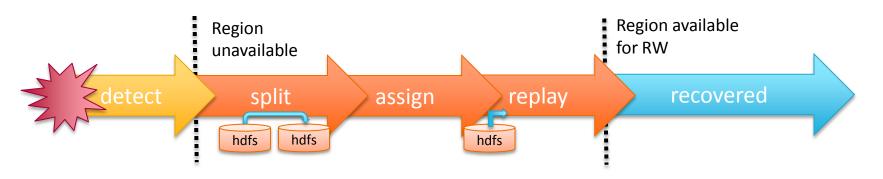

- Proactive notification of HMaster failure (0.96)
- Proactive notification of RS failure (0.96)
- Notify client on recovery (0.96)
- Fast server failover (Hardware)

## Distributed log replay (0.96)

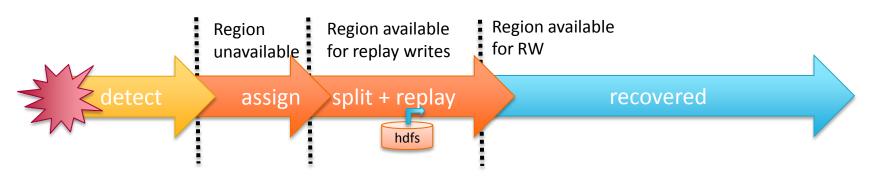

- Previously had two IO intensive passes:
  - Log splitting to intermediate files
  - Assign and log replay
- Now just one IO heavy pass: Assign first, then split+replay.
  - Improves read and write recovery times.
  - Off by default currently\*.

\*Caveat: If you override time stamps you could have READ REPEATED isolation violations (use tags to fix this)

# Distributed log replay with fast write recovery

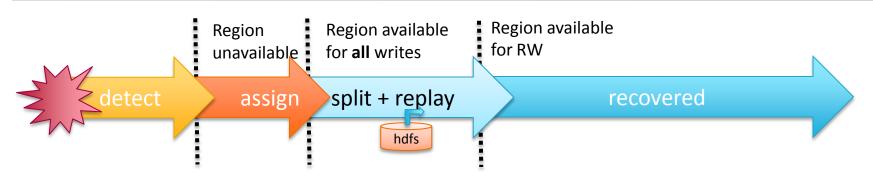

- Writes in HBase do not incur reads.
- With distributed log replay, we've already have regions open for write.
- Allow fresh writes while replaying old logs\*.

\*Caveat: If you override time stamps you could have READ REPEATED isolation violations (use tags to fix this)

#### Fast Read Recovery

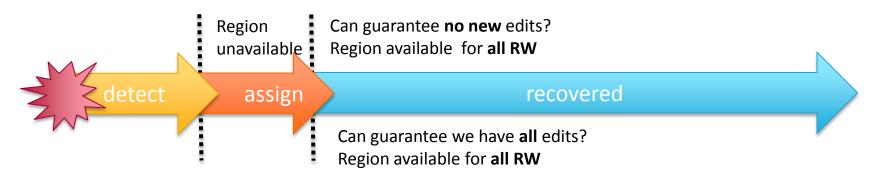

- Idea: Pristine Region fast read recovery
  - If region not edited it is consistent and can recover RW immediately
- Idea: Shadow Regions for fast read recovery
  - Shadow region tails the WAL of the primary region
  - Shadow memstore is one HDFS block behind, catch up recover RW
- Currently some progress for trunk

# Multi-tenancy

Many apps and users in a single cluster

#### **Growing HBase**

- Pre 0.96.0: scaling up HBase for single HBase applications
  - Essentially a single user for single app.
  - Ex: Facebook messages, one application, many hbase clusters
    - Shard users to different pods
- Focused on continuity and disaster recovery features
  - Cross-cluster Replication
  - Table Snapshots
  - Rolling Upgrades

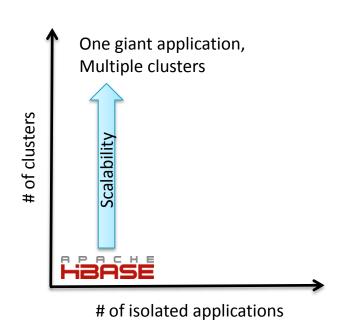

#### **Growing HBase**

- In 0.96 we introduce primitives for supporting Multitenancy
  - Many users, many applications, one HBase cluster
  - Need to have some control of the interactions different users cause.
  - Ex: Manage for MR analytics and low-latency serving in one cluster.

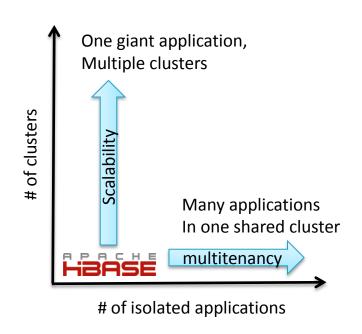

## Namespaces (0.96)

 Namespaces provide an abstraction for multiple tenants to create and manage their own tables within a large HBase instance.

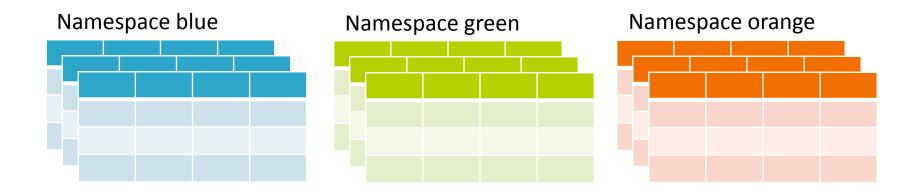

#### Multitenancy goals

- Security (0.96)
  - A separate admin ACLs for different sets of tables
- Quotas (in progress)
  - Max tables, max regions.
- Performance Isolation (in progress)
  - Limit performance impact load on one table has on others.
- Priority (future)
  - Handle some tables before others

#### Isolation with Region Server Groups

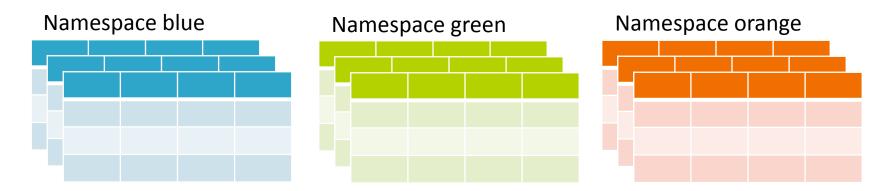

Region assignment distribution (no region server groups)

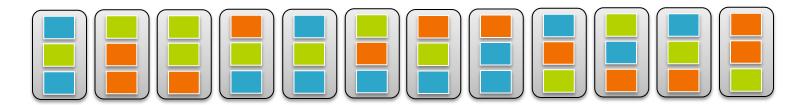

#### Isolation with Region Server Groups

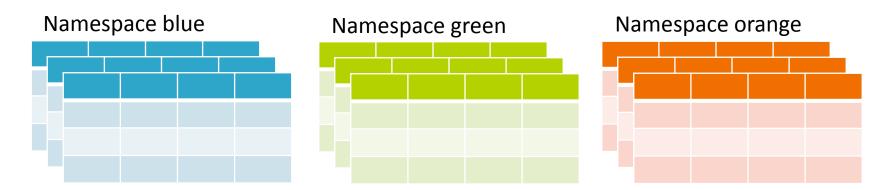

Region assignment distribution with Region Server Groups (RSG)

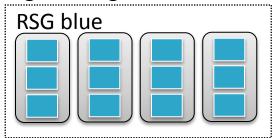

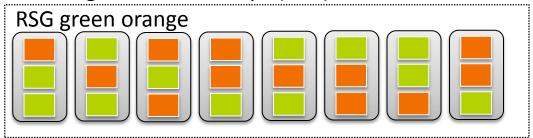

## Cell Tags

 Mechanism for attaching arbitrary metadata to Cells.

- Motivation: Finer-grained isolation
  - Use for Accumulo-style cell-level visibility
- Main feature for 0.98 (in development).
- Other uses:
  - Add sequence numbers to enable correct fast read/write recovery
  - Potential for schema tags

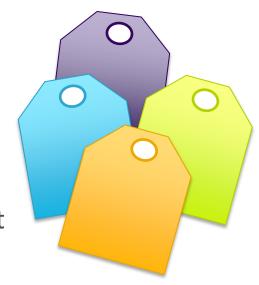

# Improving Predictability

Improving the 99%tile

#### Common causes of performance variability

- Locality Loss
  - Favored Nodes, HDFS block affinity
- Compaction\*
  - Exploring compactor
- GC
  - Off-heap Cache
- Hardware hiccups
  - Multi WAL, HDFS speculative read

\*See my Hadoop Summit 2013 talk

## Performance degraded after recovery

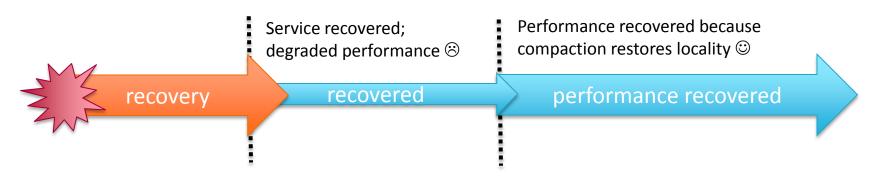

- After recovery, reads suffer a performance hit.
  - Regions have lost locality
  - To maintain performance after failover, we need to regain locality.
  - Compact Region to regain locality
- We can do better by using HDFS features

## Read Throughput: Favored Nodes (0.96)

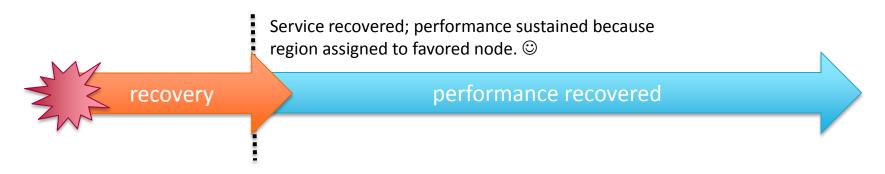

- Control and track where block replicas are
  - All files for a region created such that blocks go to the same set of favored nodes
  - When failing over, assign the region to one of those favored nodes.
- Currently a preview feature in 0.96
  - Disabled by default because it doesn't work well with the latest balancer or splits.
  - Will likely use upcoming HDFS block affinity for better operability
- Originally on Facebook's 0.89, ported to 0.96

#### Read latency: HDFS speculative read

- HBase's HDFS client reads 1 of 3 replicas
- If you chose the slow node, your reads are slow.

 Idea: If a read is taking too long, speculatively go to another that may be faster.

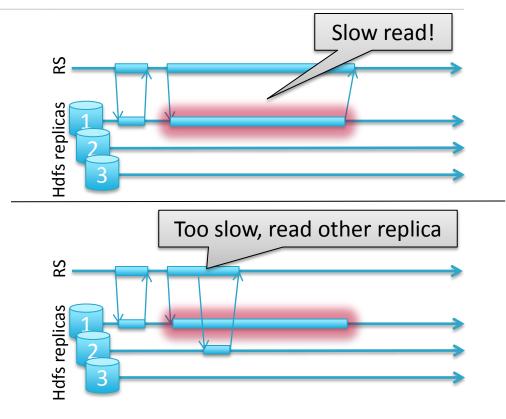

#### Write latency: Multiple WALs

- HBase's HDFS client writes 3 replicas
- Min write latency is bounded by the slowest of the 3 replicas
- Idea: If a write is taking too long let's duplicate it on another set that may be faster.

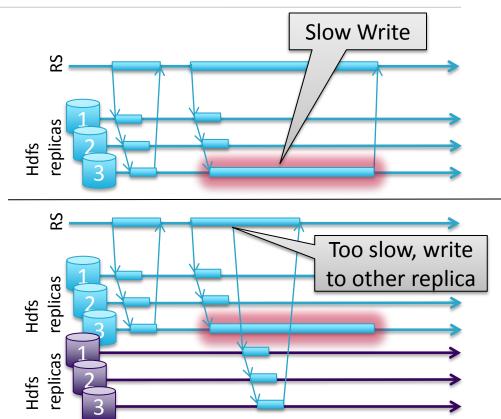

#### **HBase Extensions**

An Ecosystem of projects built on HBase

#### Making HBase easier to use and tune.

With great power comes great responsibility.

- Difficult to see what is happening in HBase
- Easy to make poor design decisions early without realizing

- New Developments
  - HTrace + Zipkin
  - Frameworks for Schema design

#### HTrace: Distributed Tracing in HBase and HDFS

- Framework Inspired by Google Dapper
- Tracks time spent in calls in RPCs across different machines.
- Threaded through HBase (0.96) and future HDFS.

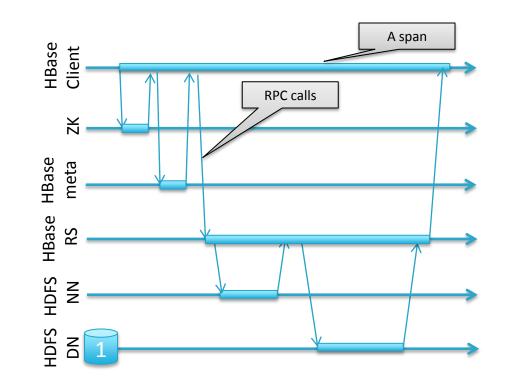

#### Zipkin – Visualizing Spans

- UI + Visualization System
  - Written by Twitter

- Zipkin HBase Storage
- Zipkin HTrace integration

 View where time from a specific call is spent in HBase, HDFS, and ZK.

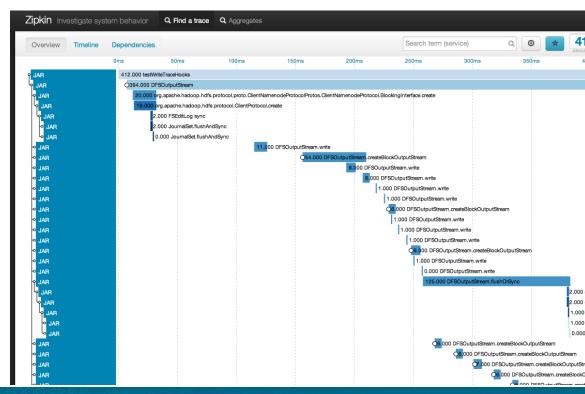

#### **HBase Schemas**

- HBase Application developers must iterate to find a suitable
   HBase schema
  - Schema critical for Performance at Scale
  - How can we make this easier?
  - How can we reduce the expertise required to do this?

• Old option: Learn the architecture. Use the API. Experiment and learn.

#### How should I arrange my data?

Isomorphic data representations!

Short Fat Table using column qualifiers

| Rowkey | d:col1 | d:col2 | d:col3 | d:col4 |
|--------|--------|--------|--------|--------|
| bob    | aaaa   | bbbb   | сссс   | dddd   |
| jon    | eeee   | ffff   | gggg   | hhhhh  |

Short Fat Table using column families

| Rowkey | col1: | col2: | col3: | col4: |
|--------|-------|-------|-------|-------|
| bob    | aaaa  | bbbb  | сссс  | dddd  |
| jon    | eeee  | ffff  | gggg  | hhhhh |

Tall skinny with compound rowkey

| rowkey   | d:   |
|----------|------|
| bob-col1 | aaaa |
| bob-col2 | bbbb |
| bob-col3 | сссс |
| bob-col4 | dddd |
| jon-col1 | eeee |
| jon-col2 | ffff |
| jon-col3 | gggg |
| jon-col4 | hhhh |

#### Row key design techniques

- Numeric Keys and lexicographic sort
  - Store numbers big-endian.
  - Pad ASCII numbers with 0's.

 Row100
 Row003

 Row3
 VS.
 Row031

 Row 31
 Row100

- Use reversal to have most significant traits first.
  - Reverse URL.
  - Reverse timestamp to get most recent first.
    - (MAX LONG ts) so "time" gets monotonically smaller.
- blog.cloudera.com

  hbase.apache.org

  strataconf.com

  com.cloudera.blog

  com.strataconf

  org.apache.hbase

- Use composite keys to make key distribute nicely and work well with sub-scans
  - Ex: User-ReverseTimeStamp
  - Do not use current timestamp as first part of row key!

# Row key design techniques

Frameworks encapsulate techniques to make sQL skins: Phoenix, Impala, Drill it easier for users. App frameworks: Kiji, CDK

кеу distribute nicely and work

oser-ReverseTimeStamp

Do not use current timestamp as first part of row key!

a.blog

com.strataconf

org.apache.hbase

#### Phoenix

- A SQL skin over HBase targeting low-latency queries.
- JDBC SQL interface
- Highlights
  - Adds Types
  - Handles Compound Row key encoding
  - Secondary indices in development
  - Provides some pushdown aggregations (coprocessor).

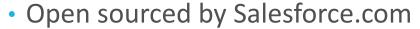

- Work from James Taylor, Jesse Yates, et al
- https://github.com/forcedotcom/phoenix

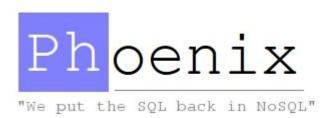

#### Impala

- cloudera<sup>®</sup>
- Scalable Low-latency SQL querying for HDFS (and HBase!)
- ODBC/JDBC driver interface
- Highlights
  - Use's Hive metastore and its hbase-hbase connector configuration conventions.
  - Native code implementation, uses JIT for query execution optimization.
  - Authorization via Kerberos support
- Open sourced by Cloudera
  - https://github.com/cloudera/impala

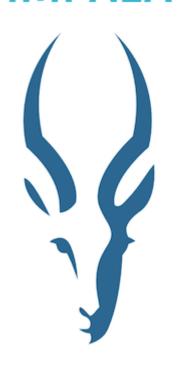

#### Kiji

- APIs for building big data applications on HBase
  - based on Google's Bigtable usage experience

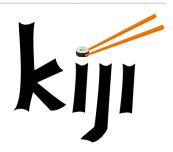

- Highlights
  - Provides types via Avro serialization and Schema encoding
  - Provides locality group that logically maps to HBase's physical column families.
  - Manages schema evolution
  - Provides framework for applying machine learning to data
- Open sourced by WibiData
  - http://www.kiji.org/

#### Cloudera Development Kit (CDK)

- APIs that provides a Dataset abstraction
  - Provides get/put/delete API in avro objects
  - HBase Support in progress
- Highlights
  - Supports multiple components of the hadoop distro (flume, morphlines, hive, crunch, hcat)
  - Provides types using Avro and parquet formats for encoding entities
  - Manages schema evolution
- Open source by Cloudera
  - http://cloudera.github.io/cdk/docs/current

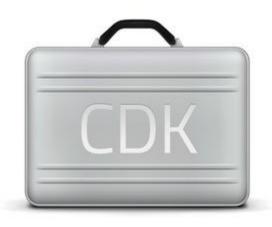

# Conclusions

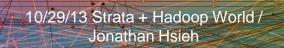

# Summary by Version

|                   | 0.90 (CDH3)                                   | 0.92 /0.94 (CDH4)                                                                                                    | 0.96 (CDH5)                                                                                                    | Next                                                                                                    |
|-------------------|-----------------------------------------------|----------------------------------------------------------------------------------------------------|----------------------------------------------------------------------------------------------------|----------------------------------------------------------------------------------------------------|
| Major<br>Features | • Replication • Import/Export/Copy            | Reliability •True Consistency •Master-Master Replication •Coprocs + Security                                                                              | <ul><li>Continuity</li><li>Protobufs</li><li>Snapshots</li><li>Namespace Security</li></ul>                     | <ul><li>Multitenancy</li><li>Cell-level Tags</li><li>Namespaces Isolation</li><li>Namespace Quotas</li></ul> |
| MTTR              | Recovery in Hours •Distributed log splitting* | Recovery in Minutes •Distributed log splitting                                                                                                    | Recovery of writes in seconds, reads in 10's of Seconds  • Distributed log replay†  • Fast Failure Notification | Recovery in Seconds (reads+writes) • Pristine Region read recover •Shadow Regions                            |
| Perf              | Baseline •Metrics                             | <ul> <li>Better Throughput</li> <li>CF+Region Metrics</li> <li>HFile Checksums</li> <li>Short Circuit HDFS Read</li> <li>Blooms and Big Hfiles</li> </ul> | Optimizing Performance  • HTrace  • Prefix Tree Encoding†  • Exploring compaction  • Stochastic load balancer   | <ul><li>Predictable Performance</li><li>Multi WAL</li><li>Speculative Reads</li><li>Favored nodes</li></ul>  |
| Usability         | HBase Developer<br>Expertise                  | HBase Operational Experience                                                                                                    | Distributed Systems Admin Experience  † experimental                                                            | Application Developers Experience in progress *backported                                                    |

Questions? @jmhsieh

# Cloudera® Ask Bigger Questions

More questions?

Come to the Cloudera
booth for an ask the expert
session with Jon and Lars George!